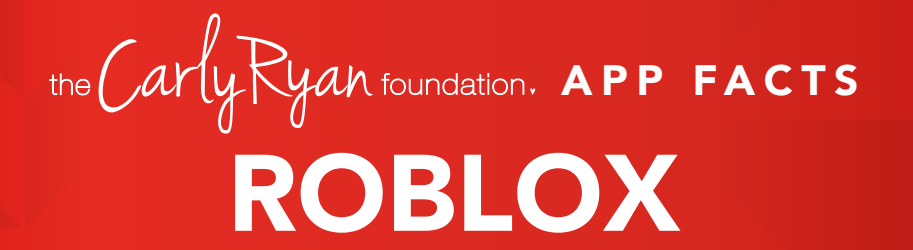

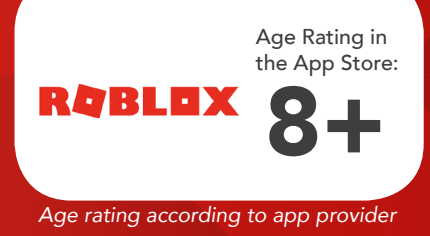

ROBLOX is the world's biggest platform for emerging and independent game developers, and they offer the ability to earn real money from their creative efforts.

ROBLOX is open to people of all ages. Each player starts by choosing an avatar and giving it an identity. They can then explore ROBLOX - interacting with others by chatting, playing games, or collaborating on creative projects. Each player is also given their own piece of undeveloped real estate along with a virtual toolbox with which to design and build anything.

NOTE: Although Roblox is primarily for children, without permission from a parent or legal guardian the app is deemed 18+.

## **Challenges**

The purpose of the game is for players to interact and make friends with one another. This is achieved by wandering around the online world to stop and talk with other players. The most dangerous aspect about the game is that it appeals most to young children under the age of 12 and therefore a very easy platform for predators to target them.

The game also allows players to invite each other into their online bedrooms and engage in sexualised behaviour. Whilst there are no *'simulated'* sex acts, the insinuation is there. More advanced players are able to create their own online worlds for other players to enter, which often means that pornographic content can be uploaded for children to see.

## To report abuse in-game:

- $\overline{O}$ *Click on the Menu button, located at the upper left of the screen. This icon looks like three lines stacked on top of each other.*
- $\overline{O}$ *Click Report tab at the top of the menu.*
- *Click on the Which Player pull-down menu, and select which player to report.*
- *Click on the Type of Abuse pull down*   $\circ$ *menu, to select the inappropriate action.*
- $\overline{O}$ *Additional details can be written in the Short Description box.*
- **o** Click Submit to finalise.

## How to block a user

To block a Roblox member go to their profile page. Under their character thumbnail, you'll see a *'More'* button. Hit the button, and click *'Block user'*. This adds the user to your block list, which you can manage at any time within the '*Privacy'* tab of the Account Settings page.

Like any online game, Roblox can be a positive social activity that keeps kids connected to their friends (not to mention a great potential bonding experience if you choose to play with your child). Just be mindful of screen time and monitor that chat. We always encourage open conversations around privacy and personal safety.

App Fact Sheets available from the Carly Ryan Foundation. Please email: info@carlyryanfoundation.com

## **carlyryanfoundation.com**

**TheCarlyRyanFoundation @ @thecarlyryanfoundation @ @TeamCarlyCRF** Carly Ryan Foundation Inc 2020